# The uri package<sup>∗</sup>

### H.-Martin Münch (Martin dot Muench at Uni-Bonn dot de)

#### 2011/03/04

#### Abstract

This package allows to automatically hyperlink uris of type arXiv, ASIN, DOI, HDL, NBN, PubMed, OID, TINY, TINY with preview, and XMPP in such a way that they are resolved to an address understood by web browsers without native support or add-ons for such types of uri and provides commands citeurl, mailto, ukoeln, and uref.

Disclaimer for web links: The author is not responsible for any contents referred to in this work unless he has full knowledge of illegal contents. If any damage occurs by the use of information presented there, only the author of the respective pages might be liable, not the one who has referred to these pages.

Trademarks appear throughout this documentation without any trademark symbol; they are the property of their respective trademark owner. There is no intention of infringement; the usage is to the benefit of the trademark owner.

Save per page about 200 ml water,  $2 \text{ g CO}_2$  and  $2 \text{ g wood}$ : Therefore please print only if this is really necessary.

# Contents

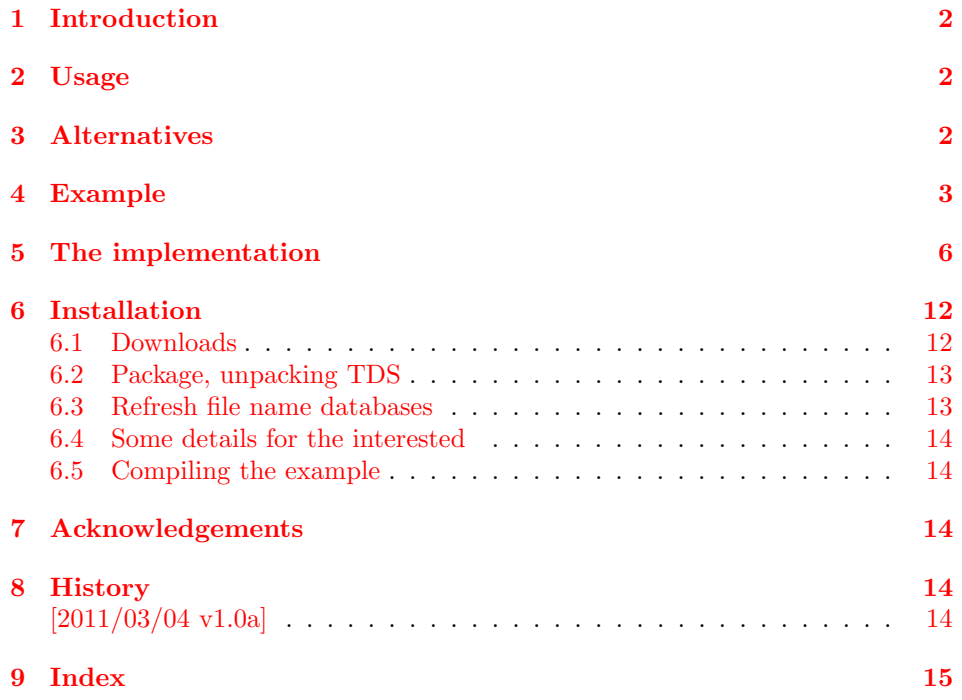

<sup>∗</sup>This file has version number v1.0a, last revised 2011/03/04, documentation dated 2011/03/04.

# <span id="page-1-0"></span>1 Introduction

Diverse types of URIs exists. While every web browser knows how to handle an uri like <http://www.mozilla.org/> (otherwise it should not call itself web browser), there are probably quite a few web browsers which cannot handle e. g. <arXiv:0905.0105v2> (just test it by clicking the hyperlink). There are four types of solution:

- 1. Change the programme code of the web browser to recognise the uri. While this is probably the best way, it is also the most difficult one (if it is possible at all, e. g. for proprietary web browsers).
- 2. Use (write) a plug-in resolving the uri before passing it to the browser. For the Firefox browser this is done by the QuietUrl extension (if case be after manually adding the respective rule for the according uri type), available at <https://addons.mozilla.org/de/firefox/downloads/latest/5243/>. While this is quite useful, one cannot assume that everybody has an according plug-in (or even that an according plug-in exists for the used (version of the) web browser).
- 3. Use only the full, expanded uri. Then they can be reliable accessed by everybody, but those uris usually become quite long, which is not really nice (and line breaks have their own problems).
- 4. (a) Write the short uri, but link to the long, expanded one (e. g. [arXiv:0905.0105v2\)](http://arxiv.org/abs/0905.0105v2). This combines reliability and aesthetics, but can be cumbersome to write, especially when a lot of those addresses are used.
	- (b) Do as described at (a), but automatically. This is the way this package can be used.

# <span id="page-1-1"></span>2 Usage

Just load the package placing

```
\usepackage[<options>]{uri}
```
in the preamble of your  $\angle FFR2\epsilon$  source file (preferably after calling the url and hyperref package). For the different types of uri and available options see the documented code below.

# <span id="page-1-2"></span>3 Alternatives

There are similar packages, which do (or do not) similar things. Here is a list of some possible alternatives:

```
doi
```
<span id="page-1-3"></span>- The doi package "contains a user-level command \doi{}, which takes a doi number, and creates a hyperlink from it. The format of the doi can be controlled by redefining the \doitext command" (from the doi package ReadMe). It does not handle other types of uris, naturally.

#### doipubmed

<span id="page-1-4"></span>- The doipubmed package handles DOI as well as PubMed uris.

(You programmed or found another alternative, which is available at [CTAN:](ftp://ftp.ctan.org/tex-archive/)? OK, send an e-mail to me with the name, location at [CTAN:](ftp://ftp.ctan.org/tex-archive/), and a short notice, and I will probably include it in the list above.)

About how to get those packages, please see subsection [6.1.](#page-11-1)

# 4 Example

- <span id="page-2-0"></span> $_1$   $\langle$ \*example $\rangle$
- 2 \documentclass{article} \documentclass{article}
- <span id="page-2-1"></span> $3\,$ Khistoria kontentista kontentisto kontentisto kontentisto kontentisto kontentisto kontentisto kontentisto %%%%%%%%%%%%%%%%%%%%%%%%%%%%%%%%%%%%%%%%%%%%%%%%%%%%%%%%%%%%%%%%%%%%%
	- $4 \n\frac{4}{18}$ epackage $\{\text{hyperref}\}[2011/02/07]$ % v6.82b  $_4$  \usepackage{hyperref}[2011/02/07]% v6.82b
		- 5 \hypersetup{% \hypersetup{%
- 6 extension=pdf,% extension=pdf,%
- plainpages=false,% plainpages=false,%  $\mathcal{I}$
- pdfpagelabels=true,% pdfpagelabels=true,%  $\infty$ 
	- 9 hyperindex=false,% hyperindex=false,%
		- pdflang={en},% 10 pdflang={en},%  $10$
- pdftitle={uri package example},% 11 pdftitle={uri package example},%  $\overline{a}$
- pdfauthor={Hans-Martin Muench},% 12 pdfauthor={Hans-Martin Muench},%  $12\,$
- pdfsubject={Example for the uri package},%  $13$
- pdfkeywords={LaTeX, uri, Hans-Martin Muench},% 13 pdfsubject={Example for the uri package},%
	- 14 pdfkeywords={LaTeX, uri, Hans-Martin Muench},%  $14\,$ 
		- pdfview=Fit,% 15 pdfview=Fit,%  $\frac{15}{2}$

3

- pdfstartview=Fit,% 16 pdfstartview=Fit,%  $16$
- pdfpagelayout=SinglePage,% 17 pdfpagelayout=SinglePage,%  $17$ 
	- 18 bookmarksopen=false% 18 bookmarksopen=false%
		-
- 19 }<br>20 \usepackage{uri}[2011/03/04]% v1.0a 20 \usepackage{uri}[2011/03/04]% v1.0a
	- 21 \listfiles
	- 22 \begin{document} 21 \listfiles
- 22 \begin{document}
- 23 \pagenumbering{arabic} 23 \pagenumbering{arabic}
- 24<br>25 \section\*{Example for uri}
- 25 \section\*{Example for uri}
- 26 \markboth{Example for uri}{Example for uri} 26 \markboth{Example for uri}{Example for uri}
	-
- 27<br>28 This example demonstrates the use of package\newline 28 This example demonstrates the use of package\newline
	- 29 \textsf{uri}, v1.0a as of  $2011/03/04$  (HMM). \newline 29 \textsf{uri}, v1.0a as of 2011/03/04 (HMM).\newline
- 30 No options were given, thereby the default options were used. \newline 30 No options were given, thereby the default options were used.\newline

<span id="page-3-11"></span><span id="page-3-10"></span><span id="page-3-9"></span><span id="page-3-8"></span><span id="page-3-7"></span><span id="page-3-6"></span><span id="page-3-5"></span><span id="page-3-4"></span><span id="page-3-3"></span><span id="page-3-2"></span><span id="page-3-1"></span><span id="page-3-0"></span>41 (\url{%<br>42 http://www.amazon.co.uk/gp/help/customer/display.html/277-3416785-8259466?ie=UTF8&nodeId=898182}% 42 http://www.amazon.co.uk/gp/help/customer/display.html/277-3416785-8259466?ie=UTF8&nodeId=898182}% \texttt{nbnpre=URN:NBN:DE:} and then \texttt{\textbackslash nbn\{kobv:83-opus-16928\}}.) 53 \texttt{nbnpre=URN:NBN:DE:} and then \texttt{\textbackslash nbn\{kobv:83-opus-16928\}}.) (uses \texttt{tinyuri} instead of \texttt{tiny}, because that command already existed). 61 (uses \texttt{tinyuri} instead of \texttt{tiny}, because that command already existed).  $_{49}$  \item[--] HDL (\url{http://www.handle.net/factsheet.html}), e.\,g. \hdl{2128/2486}.<br>  $_{49}$  \item[--] HDL (\url{http://www.handle.net/factsheet.html}), e.\,g. \hdl{2128/2486}. 59<br>
60 \item[--] TINY (\url{http://tinyurl.com}), e.\,g. \tinyuri{MST19-105603} \newline 50<br>51 \item[--] NBN (\url{http://nbn-resolving.de/urn:nbn:de:1111-200606309}), \newline 51 \item[--] NBN (\url{http://nbn-resolving.de/urn:nbn:de:1111-200606309}), \newline 60 \item[--] TINY (\url{http://tinyurl.com}), e.\,g. \tinyuri{MST19-105603} \newline 34<br>35 The \textsf{uri} package allows to hyperlink (with the \textsf{hyperref} package 35 The \textsf{uri} package allows to hyperlink (with the \textsf{hyperref} package 46<br>
47 \item[--] DOI (\url{http://www.doi.org/index.html}), e.\,g. \doi{10.1000/182}. 47 \item[--] DOI (\url{http://www.doi.org/index.html}), e.\,g. \doi{10.1000/182}. e.\,g. \nbn{urn:nbn:de:kobv:83-opus-16928}. (You could also use the option 44 (that one is a good example for using a TINY url: \tinyuri{687j3oh})\newline 44 (that one is a good example for using a TINY url: \tinyuri{687j3oh})\newline 52 e.\,g. \nbn{urn:nbn:de:kobv:83-opus-16928}. (You could also use the option 38\item[--] arXiv (\url{http://www.arXiv.org/}), e.\,g. \arxiv{0905.0105v2}. 57<br>58 \item[--] OID (\url{http://www.oid-info.com/#oid}), e.\,g. \oid{2.16.840}. 38 \item[--]  $arXiv$  ( $\langle \urcorner$ url{http://www.arXiv.org/}), e.\,g.  $\lambda$ arxiv{0905.0105v2}. 58 \item[--]  $0$ ID  $(\text{Var1}$ {http://www.oid-info.com/#oid}), e.\,g. \oid{2.16.840}. 54 \item[--] PubMed (\url{http://www.ncbi.nlm.nih.gov/pubmed/}), \newline<br>55 \item[--] PubMed (\url{http://www.ncbi.nlm.nih.gov/pubmed/}), \newline 55 \item[--] PubMed (\url{http://www.ncbi.nlm.nih.gov/pubmed/}), \newline 31 For more details please see the documentation!\newline 31 For more details please see the documentation!\newline 36 of \textsc{Heiko Oberdiek}) uris of type 36 of \textsc{Heiko Oberdiek}) uris of type 56 e.\,g. \pubmed{17822909}.  $45$  e. $\lambda$ ,g.  $\lambda$ asin $\{0471491039\}$ . 56 e.\,g. \pubmed{17822909}.  $45$  e. \, g. \asin{0471491039} 39<br>40 \item[--] ASIN \newline 40 \item[--] ASIN \newline 37 \begin{itemize} 37 \begin{itemize} 43), \newline 43 ), \newline 33 \bigskip  $52$ 61<br>62 53 32

63\item[--] TINY with preview, e.\,g. \tinypuri{MST19-105603}. 63 \item[--] TINY with preview, e.\,g. \tinypuri{MST19-105603}.

65\item[--] XMPP (\url{http://xmpp.org/about/}), e.\,g. \xmpp{time}. 65 \item[--] XMPP ( $\langle \text{urt1}$ {http://xmpp.org/about/}), e.\,g.  $\chi_{\text{mpp}}$ {time}.

66 \end{itemize} 66 \end{itemize}

67<br>68 Additionally some commands are provided by the uri package: 68 Additionally some commands are provided by the uri package:

69 \begin{itemize} 69 \begin{itemize}

70 \item[--] \texttt{siteurl} similar to the command of the \textsf{doipubmed} package, \newline 70 \item[--] \texttt{siteurl} similar to the command of the \textsf{doipubmed} package, \newline

 $71 \text{ (citerth, 7)}$ \citeur1{http://ctan.org/pkg/doipubmed}.  $\overline{1}$ 

 $\frac{72}{73}$  \item[--] \texttt{mailto} for e-mail addresses, e.\,g. \mailto{spam@dante.de}. 73 \item[--] \texttt{mailto} for e-mail addresses, e.\,g. \mailto{spam@dante.de}.

Adding something like \texttt{?subject=Concerning uri package} after \texttt{mailto:\#\#1} 74 Adding something like \texttt{?subject=Concerning uri package} after \texttt{mailto:\#\#1}  $\overline{r}$ 

75 in the style file would even add this subject to (every!) e-mail hyperlink. in the style file would even add this subject to (every!) e-mail hyperlink 75

76<br>77 \item[--] \texttt{ukoeln} for short University of Cologne (Universit\"{a}t zu K\"{o}ln, 77 \item[--] \texttt{ukoeln} for short University of Cologne (Universit\"{a}t zu K\"{o}ln,

U"Koeln; Germany; \url{http://www.pressoffice.uni-koeln.de/}) addresses, \newline 78 U~Koeln; Germany; \url{http://www.pressoffice.uni-koeln.de/}) addresses, \newline  $\frac{8}{2}$ 

 $e.\lambda,g. \ \text{lukoe} \ln{\{XM492\}}.$  $\sim$  9 e. \, g.  $\lambda$ ukoeln $\{XM492\}$ .  $62$ 

80<br>81\item[--] \texttt{uref} takes two arguments, the first gives the target of the hyperlink, 81 \item[--] \texttt{uref} takes two arguments, the first gives the target of the hyperlink,

<span id="page-4-8"></span><span id="page-4-7"></span><span id="page-4-6"></span><span id="page-4-5"></span><span id="page-4-4"></span><span id="page-4-3"></span><span id="page-4-2"></span><span id="page-4-1"></span><span id="page-4-0"></span>83 the \uref{http://ctan.org/pkg/pageslts}{pagesLTS} package, similar to \texttt{\textbackslash href}. 83 the \uref{http://ctan.org/pkg/pageslts}{pagesLTS} package, similar to \texttt{\textbackslash href}. 82 the second gives the text to be displayed for it, e.\,g. information about 82 the second gives the text to be displayed for it, e.\,g. information about

84 \end{itemize} 84 \end{itemize} 85

86 \bigskip

87<br>88 Text before (e.\,g. \textsf{DOI:}} and after (well, no example) the uri to be displayed can be 88 Text before (e.\,g. \textsf{DOI:}) and after (well, no example) the uri to be displayed can be 89 adapted by the package options. \newline 89 adapted by the package options.\newline

90<br>1 Even \begin{verbatim} \doi{1.2/3-4(5)6:7<8::A-B9>0.9.03}7-\654%23!\$} \end{verbatim}<br>10 Even \begin{verbatim} 91 Even \begin{verbatim} \doi{1.2/3-4(5)6:7<8::A-B9>0.9.C8;7-\654%23!\$} \end{verbatim}

93\doi{1.2/3-4(5)6:7<8::A-B9>0.9.C8;7-\654%23!\$}. 93 \doi{1.2/3-4(5)6:7<8::A-B9>0.9.C8;7-\654%23!\$}. 92 would work (if that DOI would exist): \newline 92 would work (if that DOI would exist):\newline

94

5

95 \end{document} 95 \end{document} 96  $\langle$ /example $\rangle$ 

# The implementation 5 The implementation ນ

We start off by checking that we are loading into  $IAT_FX2_{\epsilon}$  and announcing the name and version of this package. We start off by checking that we are loading into LATEX  $2\varepsilon$  and announcing the name and version of this package.

- <span id="page-5-0"></span>97 (\*package)
- 98\NeedsTeXFormat{LaTeX2e}[1994/06/01] 98 \NeedsTeXFormat{LaTeX2e}[1994/06/01]
- 99 \ProvidesPackage{uri}[2011/03/04 v1.0a 99 \ProvidesPackage{uri}[2011/03/04 v1.0a
- Hyperlinks URIs like DOI, HDL, NBN, PubMed (HMM)] 100 Hyperlinks URIs like DOI,HDL,NBN,PubMed (HMM)]
- 101
- A short description of the uri package: A short description of the uri package:
- 102 %% Allows to automatically hyperlink uris of type 102 %% Allows to automatically hyperlink uris of type
- 103 %% arXiv, ASIN, DOI, HDL, NBN, PubMed, OID, TINY, TINY with preview, XMPP 103 %% arXiv, ASIN, DOI, HDL, NBN, PubMed, OID, TINY, TINY with preview, XMPP
- $104\frac{1}{64}$  in such a way that they are resolved to an address understood by browsers 104 %% in such a way that they are resolved to an address understood by browsers
	- 105 %% without native support or add-ons for such types of uri 105 %% without native support or add-ons for such types of uri
		- 106 %% and provides commands citeurl, mailto, ukoeln, and uref. 106 %% and provides commands citeurl, mailto, ukoeln, and uref.
- For the handling of the options we need the kvoptions package of Heiko Oberdiek (see subsection 6.1): For the handling of the options we need the kvoptions package of Heiko Oberdiek (see subsection [6.1\)](#page-11-1):
- 107 \RequirePackage{kvoptions}[2010/02/22]% v3.7 107 \RequirePackage{kvoptions}[2010/02/22]% v3.7
- We need the url package of Donald Arseneau and Robin Fairbairns (see subsection 6.1): We need the url package of Donald Arseneau and Robin Fairbairns (see subsection [6.1\)](#page-11-1):
- 108 \RequirePackage{url}[2006/04/12]% v3.3, documentation as of 2010/01/20 108 \RequirePackage{url}[2006/04/12]% v3.3, documentation as of 2010/01/20
	-
	- 109

<span id="page-5-2"></span><span id="page-5-1"></span>When spaces shall be kept, \usepackage[obeyspaces]{url} should be used in the document (and \ in the options), and for using special characters even When spaces shall be kept, **\usepackage[obeyspaces]{url}** should be used in the document (and **\** in the options), and for using special characters even Nusepackage Lobeyspaces, T1] {ur1} could be a good idea. - When the hyperref package has been loaded, we hyperlink the uris, otherwise we do not do this. \usepackage[obeyspaces,T1]{url} could be a good idea. - When the hyperref package has been loaded, we hyperlink the uris, otherwise we do not do this. So, if you want hyperlinks, load uri after hyperref, otherwise before (or no hyperref at all, of course). So, if you want hyperlinks, load uri after hyperref, otherwise before (or no hyperref at all, of course).

<span id="page-6-18"></span><span id="page-6-17"></span><span id="page-6-16"></span><span id="page-6-15"></span><span id="page-6-14"></span><span id="page-6-13"></span><span id="page-6-12"></span><span id="page-6-11"></span><span id="page-6-10"></span><span id="page-6-9"></span><span id="page-6-8"></span><span id="page-6-7"></span><span id="page-6-6"></span><span id="page-6-5"></span><span id="page-6-4"></span><span id="page-6-3"></span><span id="page-6-2"></span><span id="page-6-1"></span><span id="page-6-0"></span>For each supported uri type there are two options, ...pre and ...post, e.g. asinpre and asinpost. For example the option doipre={DOI:\ } results in "DOI: " For each supported uri type there are two options, ... pre and ...post, e.g. asinpre and asinpost. For example the option doipre={DOI: \ } results in "DOI: " without the quotation marks, of course) to be written before the DOIs. (without the quotation marks, of course) to be written before the DOIs.

(There are more brackets and braces then necessary here, but somebody is going to tamper with it, and then it will not work – better prevent this.) (There are more brackets and braces then necessary here, but somebody is going to tamper with it, and then it will not work – better prevent this.)

```
126<br>127 \DeclareStringOption[{PubMed:}]{pubmedpre}[{PubMed:}]
                                                                                                                                                                                                                                                                                                                                                                                                                                                                                                                                                                                                                                                                                                                                                                        127 \DeclareStringOption[{PubMed:}]{pubmedpre}[{PubMed:}]
                                                                                                                                                                                                                                                                                                                                                                                                                                                                                                                                                                                                                                                                                                                                                                                                                                                                                                                                                                                                                                                                                                                                  135<br>136 \DeclareStringOption[{TINY:P:}]{tinyppre}[{TINY:P:}]<br>136 \DeclareStringOption[{TINY:P:}]
                                                                                                                                                                                                                                                                                                                                                                                                                                                                                                                                                                                                                                                                                                                                                                                                                                                              129<br>130 \DeclareStringOption [{URM:OID:}] {oidpre} [{URN:OID:}]
                                                                                                                                                                                                                                                                                                                                                                                                                                                                                                                                                                                                                                                                                                                                                                                                                                                                                                          130 \DeclareStringOption[{URN:OID:}]{oidpre}[{URN:OID:}]
                                                                                                                                                                                                                                                                                                                                                                                                                                                                                                                                                                                                                                                                                                                                                                                                                                                                                                                                                                                                                                                                                                                                                                             136 \DeclareStringOption[{TINY:P:}]{tinyppre}[{TINY:P:}]
                                                     111<br>112 \DeclareStringOption[{arXiv:}]{arxivpre}[{arXiv:}]
                                                                                               112 \DeclareStringOption[{arXiv:}]{arxivpre}[{arXiv:}]
110 \SetupKeyvalOptions{family = uri, prefix = uri@}
        110 \SetupKeyvalOptions{family = uri, prefix = uri@}
                                                                                                                                                                                 114<br>115 \DeclareStringOption[{ASIN:}]{asinpre}[{ASIN:}]
                                                                                                                                                                                                                                                                                                                                                                                                                                                                                                                                                                                                                                                                                                                                                                                                                                                                                                                                                                                             132<br>133 \DeclareStringOption [{TINY:}] {tinypre} [{TINY:}]
                                                                                                                                                                                                                                115 \DeclareStringOption[{ASIN:}]{asinpre}[{ASIN:}]
                                                                                                                                                                                                                                                                                                                                                                                                                                                                                                                                                                                                                                                                                                                                                                                                                                                                                                                                                                                                                                            133 \DeclareStringOption[{TINY:}]{tinypre}[{TINY:}]
                                                                                                                                                                                                                                                                                                                       117<br>118 \DeclareStringOption[{DOI:}]{doipre}[{DOI:}]
                                                                                                                                                                                                                                                                                                                                                                                                                                                         120<br>121 \DeclareStringOption[{HDL;}]{hdlpre}[{HDL;}]
                                                                                                                                                                                                                                                                                                                                                                  118 \DeclareStringOption[{DOI:}]{doipre}[{DOI:}]
                                                                                                                                                                                                                                                                                                                                                                                                                                                                                                    121 \DeclareStringOption[{HDL:}]{hdlpre}[{HDL:}]
                                                                                                                                                                                                                                                                                                                                                                                                                                                                                                                                                                                                                                                                                                                                                                                                              128 \DeclareStringOption [{}] {pubmedpost} [{}]
                                                                                                                                                                                                                                                                                                                                                                                                                                                                                                                                                                                                                                                                                                                                                                                                                   128 \DeclareStringOption[{}]{pubmedpost}[{}]
                                                                                                                                     113 \DeclareStringOption [{}]{arxivpost}[{}]
                                                                                                                                          113 \DeclareStringOption[{}]{arxivpost}[{}]
                                                                                                                                                                                                                                                                    116 \DeclareStringOption [{}]{asinpost} [{}]
                                                                                                                                                                                                                                                                                                                                                                                                                                                                                                                                                                                                                                                                                                                                                                                                                                                                                                                                                                                                                                                                             134 \DeclareStringOption [{}] {tinypost} [{}]
                                                                                                                                                                                                                                                                            116 \DeclareStringOption[{}]{asinpost}[{}]
                                                                                                                                                                                                                                                                                                                                                                                                                                                                                                                                                                                                                                                                                                                                                                                                                                                                                                                                                                                                                                                                                       134 \DeclareStringOption[{}]{tinypost}[{}]
                                                                                                                                                                                                                                                                                                                                                                                                                                                                                                                                      122 \DeclareStringOption [{}]{hdlpost}[{}]
                                                                                                                                                                                                                                                                                                                                                                                                    119 \DeclareStringOption [{}]{doipost}[{}]
                                                                                                                                                                                                                                                                                                                                                                                                                                                                                                                                                                                                                                                                            125 \DeclareStringOption [{}] {nbnpost} [{}]
                                                                                                                                                                                                                                                                                                                                                                                                                                                                                                                                                                                                                                                                                                                                                                                                                                                                                                                                              131 \DeclareStringOption [{}]{oidpost}[{}]
                                                                                                                                                                                                                                                                                                                                                                                                              119 \DeclareStringOption[{}]{doipost}[{}]
                                                                                                                                                                                                                                                                                                                                                                                                                                                                                                                                               122 \DeclareStringOption[{}]{hdlpost}[{}]
                                                                                                                                                                                                                                                                                                                                                                                                                                                                                                                                                                                                                                                                                 125 \DeclareStringOption[{}]{nbnpost}[{}]
                                                                                                                                                                                                                                                                                                                                                                                                                                                                                                                                                                                                                                                                                                                                                                                                                                                                                                                                                     131 \DeclareStringOption[{}]{oidpost}[{}]
                                                                                                                                                                                                                                                                                                                                                                                                                                                                                                                                                                                         123<br>124 \DeclareStringOption[{}]{nbnpre}[{}]
                                                                                                                                                                                                                                                                                                                                                                                                                                                                                                                                                                                                                                      124 \lambdaDeclareStringOption [\{] \{ nbnpre\} [\{]\}
```
7

137 \DeclareStringOption[{}]{tinyppost}[{}]

137 \DeclareStringOption [{}]{tinyppost}[{}]

- 139 \DeclareStringOption [{URN:XMPP: }] {xmpppre} [{}] 139 \DeclareStringOption[{URN:XMPP:}]{xmpppre}[{}]
	- 140 \DeclareStringOption[{}]{xmpppost}[{}] 140 \DeclareStringOption [{}] {xmpppost} [{}]
- 
- 141<br>142 \DeclareStringOption[{<}]{citeurlpre}[{<}]<br> 142 \DeclareStringOption[{<}]{citeurlpre}[{<}]
- 143 \DeclareStringOption [{>}] {citeurlpost} [{>}] 143 \DeclareStringOption[{>}]{citeurlpost}[{>}]
	-
- 144<br>145 \DeclareStringOption[{mailto:}]{mailtopre}[{mailto;}] 145 \DeclareStringOption[{mailto:}]{mailtopre}[{mailto:}]
	- 146 \DeclareStringOption [{}] {mailtopost} [{}] 146 \DeclareStringOption[{}]{mailtopost}[{}]
- 
- <sup>147</sup><br>148 \DeclareStringOption[{http://ukoeln.de/}]{ukoelnpre}[{http://ukoeln.de/}] 148 \DeclareStringOption[{http://ukoeln.de/}]{ukoelnpre}[{http://ukoeln.de/}]
	- 149 \DeclareStringOption [{}] {ukoelnpost} [{}] 149 \DeclareStringOption[{}]{ukoelnpost}[{}]
		- <sup>150</sup><br>151 **\ProcessKeyvalOptions\*** 
			- 151 \ProcessKeyvalOptions\*
				- 152

8

- Now we define the commands, using \tinyuri instead of \tiny, because that command already existed before (and accordingly \tinypuri, even if \tinyp did not Now we define the commands, using \tinyuri instead of \tiny, because that command already existed before (and accordingly \tinypuri, even if \tinyp did not exist).
- 153 \@ifpackageloaded{hyperref}{% 153 \@ifpackageloaded{hyperref}{%
- $154$  \newcommand{\uref}[2]{\protect\href{#1}{\protect\nolinkurl{#2}}}  $154$  \newcommand{\uref}[2]{\protect\href{#1}{\protect\nolinkurl{#2}}}%
	-
- <sub>155</sub> %% arXiv<br><sub>156</sub> \DeclareUrlCommand\arxiv{\def\UrlLeft##1\UrlRight{\href{http://arxiv.org/abs/##1}{\uri@arxivpre##1\uri@arxivpost}}}% 156 \DeclareUrlCommand\arxiv{\def\UrlLeft##1\UrlRight{\href{http://arxiv.org/abs/##1}{\uri@arxivpre##1\uri@arxivpost}}}%
- 
- 157 %% ASIN<br>158 \DeclareUrlCommand\asin{\def\UrlLeft##1\UrlRight{\href{http://amzn.com/##1}{\uri@asinpre##1\uri@asinpost}}% 158 \DeclareUrlCommand\asin{\def\UrlLeft##1\UrlRight{\href{http://amzn.com/##1}{\uri@asinpre##1\uri@asinpost}}}%
	-
	- <sub>159</sub> %% DOI<br>160 \DeclareUrlCommand\doi{\def\UrlLeft##1\UrlRight{\href{http://dx.doi.org/##1}{\uri@doipre##1\uri@doipost}}}% 160 \DeclareUrlCommand\doi{\def\UrlLeft##1\UrlRight{\href{http://dx.doi.org/##1}{\uri@doipre##1\uri@doipost}}}%
		-
- 161 %% HDL<br>162 \DeclareUrlCommand\hdl{\def\UrlLeft##1\UrlRight{\href{http://hdl.handle.net/##1}{\uri@hdlpre##1\uri@hdlpost}}}% 162 \DeclareUrlCommand\hdl{\def\UrlLeft##1\UrlRight{\href{http://hdl.handle.net/##1}{\uri@hdlpre##1\uri@hdlpost}}}%
- 
- 163 %% NBN<br>164 \DeclareUrlCommand\nbn{\def\UrlLeft##1\UrlRight{\href{http://nbn-resolving.org/##1}{\uri@nbnpre##1\uri@nbnpost}}% 164 \DeclareUrlCommand\nbn{\def\UrlLeft##1\UrlRight{\href{http://nbn-resolving.org/##1}{\uri@nbnpre##1\uri@nbnpost}}}%
	-
- <span id="page-7-16"></span><span id="page-7-15"></span><span id="page-7-14"></span><span id="page-7-13"></span><span id="page-7-12"></span><span id="page-7-11"></span><span id="page-7-10"></span><span id="page-7-9"></span><span id="page-7-8"></span><span id="page-7-7"></span><span id="page-7-6"></span><span id="page-7-5"></span><span id="page-7-4"></span><span id="page-7-3"></span><span id="page-7-2"></span><span id="page-7-1"></span><span id="page-7-0"></span>165 %% OID<br>166 \DeclareUrlCommand\oid{\def\UrlLeft##1\UrlRight{\href{http://www.oid-info.com/cgi-bin/display?oid=##1&submit=Display&action=display}{\uri@oidpre##1\uri@oidpost}}} 166 \DeclareUrlCommand\oid{\def\UrlLeft##1\UrlRight{\href{http://www.oid-info.com/cgi-bin/display?oid=##1&submit=Display&action=display}{\uri@oidpre##1\uri@oidpost}}}%

167 %% PubMed 167 %% PubMed

<span id="page-8-15"></span><span id="page-8-14"></span><span id="page-8-13"></span><span id="page-8-12"></span><span id="page-8-11"></span><span id="page-8-10"></span><span id="page-8-9"></span><span id="page-8-8"></span><span id="page-8-7"></span><span id="page-8-6"></span><span id="page-8-5"></span><span id="page-8-4"></span><span id="page-8-3"></span><span id="page-8-2"></span><span id="page-8-1"></span><span id="page-8-0"></span>168 \DeclareUrlCommand\pubmed{\def\UrlLeft##1\UrlHight{\href{http://www.ncbi.nlm.nih.gov/entrez/query.fcgi?cmd=Retrieve&db=PubMed&list\_uids=##1&dopt=Abstract}{\uri@pu 168\DeclareUrlCommand\pubmed{\def\UrlLeft##1\UrlLeft##1\UrlRight{\href{http://www.ncbi.nlm.nih.gov/entrez/query.fcgi?cmd=Retrieve&db=PubMed&list\_uids=##1&dopt=Abstract}{\uri@pu 169 %% TINY<br>170 \DeclareUrlCommand\tinyuri{\def\UrlLeft##1\UrlRight{\href{http://tinyurl.com/##1}{\uri@tinypre##1\uri@tinypost}}}%

170 \DeclareUrlCommand\tinyuri{\def\UrlLeft##1\UrlRight{\href{http://tinyurl.com/##1}{\uri@tinypre##1\uri@tinypost}}}% 171 %% TINYP (tiny with preview)

172 \DeclareUrlCommand\tinypuri{\def\UrlLeft##1\UrlRight{\href{http://preview.tinyurl.com/##1}{\uri@tinyppre##1\uri@tinyppost}}}% 171 %% TINYP (tiny with preview)

173 %% XMPP<br>174 \DeclareUrlCommand\xmpp{\def\UrlLeft##1\UrlRight{\href{http://xmpp.org/protocols/urn:xmpp;##1/}{\uri@xmpppre##1\uri@xmpppost}}}% 174 \DeclareUrlCommand\xmpp{\def\UrlLeft##1\UrlRight{\href{http://xmpp.org/protocols/urn:xmpp:##1/}{\uri@xmpppre##1\uri@xmpppost}}}% 175 %% citeurl

76 \DeclareUrlCommand\citeurl{\def\UrlLeft##1\UrlRight{\href{##1}{\uri@citeurlpre##1\uri@citeurlpost}}} 176 \DeclareUrlCommand\citeurl{\def\UrlLeft##1\UrlRight{\href{##1}{\uri@citeurlpre##1\uri@citeurlpost}}}% 175 %% citeurl

177 %% mailto

177 %% mailto

 $\verb|78 \langle \text{DeclareUr1} \text{Comman} \Delta \text{man1} \text{to} \text{C \langle \text{def} \langle \text{Ur1} \text{Let} \text{t#1} \backslash \text{Ur1} \text{Right} \text{C \langle \text{Int} \text{ef} \text{final} \text{1} \text{to}: \text{#1} \text{+} \text{C \langle \text{V} \text{ur1} \text{f} \text{on} \text{a}} \text{if} \text{1} \text{+} \text{C \langle \text{H}} \text{then} \text{1} \text{to} \text{C \langle \text{f} \text{on}$ 178 \DeclareUrlCommand\mailto{\def\UrlLeft##1\UrlRight{\href{mailto:##1}{\uri@mailtopre##1\uri@mailtopost}}}%

179 %% ukoeln 179 %% ukoeln

80\DeclareUrlCommand\ukoeln{\def\UrlLeft##1\UrlRight{\href{http://ukoeln.de/##1}{\uri@ukoelnpre##1\uri@ukoelnpost}}% 180 \DeclareUrlCommand\ukoeln{\def\UrlLeft##1\UrlRight{\href{http://ukoeln.de/##1}{\uri@ukoelnpre##1\uri@ukoelnpost}}}%

181 }{% otherwise, i.e. if hyperref has not been loaded: 181 }{% otherwise, i.e. if hyperref has not been loaded:

182 \newcommand{\uref}[2]{\protect\nolinkurl{#2}}% 182 \newcommand $\{\text{Varef}\}[2]$  $\{\text{Varet}\}$  cotect $\text{Var}[1]$ inkurl $\{4$ 2}}

9

183 %% arXiv<br>184 \DeclareUrlCommand\arxiv{\def\UrlLeft##1\UrlRight{\uri@arxivpre##1\uri@arxivpost}}% 184 \DeclareUrlCommand\arxiv{\def\UrlLeft##1\UrlRight{\uri@arxivpre##1\uri@arxivpost}}%

185 %% ASIN<br>186 \DeclareUrlCommand\asin{\def\UrlLeft##1\UrlRight{\uri@asinpre##1\uri@asinpost}}% 186 \DeclareUrlCommand\asin{\def\UrlLeft##1\UrlRight{\uri@asinpre##1\uri@asinpost}}%

187 %% DOI<br>188 \DeclareUrlCommand\doi{\def\UrlLeft##1\UrlRight{\uri@doipre##1\uri@doipost}}%

188 \DeclareUrlCommand\doi{\def\UrlLeft##1\UrlRight{\uri@doipre##1\uri@doipost}}%

189 %% HDL<br>190 \DeclareUrlCommand\hdl{\def\UrlLeft##1\UrlRight{\uri@hdlpre##1\uridhdlpost}}% 190 \DeclareUrlCommand\hdl{\def\UrlLeft##1\UrlRight{\uri@hdlpre##1\uri@hdlpost}}%

191 %% NBN<br>192 \DeclareUrlCommand\nbn{\def\UrlLeft##1\UrlRight{\uri@nbnpre##1\uri@nbnpost}}% 192 \DeclareUrlCommand\nbn{\def\UrlLeft##1\UrlRight{\uri@nbnpre##1\uri@nbnpost}}%

193 %% OID<br>194 \DeclareUrlCommand\oid{\def\UrlLeft##1\UrlRight{\uri@oidpre##1\uri@oidpost}}% 194 \DeclareUrlCommand\oid{\def\UrlLeft##1\UrlRight{\uri@oidpre##1\uri@oidpost}}%

195 %% PubMed 195 %% PubMed

/loeclareUrlCommand\pubmed{\def\UrlLeft##1\UrlRight{\uri@pubmedpre##1\uri@pubmedpost}} 196 \DeclareUrlCommand\pubmed{\def\UrlLeft##1\UrlRight{\uri@pubmedpre##1\uri@pubmedpost}}%

197 %% TINY<br>1980 \DeclareUrlCommand\tinyuri{\def\UrlLeft##1\UrlRight{\uri@tinypre##1\uri@tinypost}}% 198 \DeclareUrlCommand\tinyuri{\def\UrlLeft##1\UrlRight{\uri@tinypre##1\uri@tinypost}}%

199 %% TINYP (tiny with preview) 199 %% TINYP (tiny with preview)

200 \DeclareUrlCommand\tinypuri{\def\UrlLeft##1\UrlRight{\uri@tinyppre##1\uri@tinyppost}}% 200 \DeclareUrlCommand\tinypuri{\def\UrlLeft##1\UrlRight{\uri@tinyppre##1\uri@tinyppost}}%

201 %% XMPP<br>202 \DeclareUrlCommand\xmpp{\def\UrlLeft##1\UrlRight{\uri@xmpppre##1\uri@xmpppost}}% 202 \DeclareUrlCommand\xmpp{\def\UrlLeft##1\UrlRight{\uri@xmpppre##1\uri@xmpppost}}%

203 % citeurl 203 %% citeurl

204\DeclareUrlCommand\citeurl{\def\UrlLeft##1\UrlRight{\uri@citeurlpre##1\uri@citeurlpost}}% 204 \DeclareUrlCommand\citeurl{\def\UrlLeft##1\UrlRight{\uri@citeurlpre##1\uri@citeurlpost}}%

205 %% mailto 205 %% mailto

2016 \DeclareUrlCommand\mailto{\def\UrlLeft##1\UrlRight{\uri@mailtopre##1\uri@mailtopost}}% 206 \DeclareUrlCommand\mailto{\def\UrlLeft##1\UrlRight{\uri@mailtopre##1\uri@mailtopost}}%

207 %% ukoeln 207 %% ukoeln

2018 \DeclareUrlCommand\ukoeln{\def\UrlLeft##1\UrlRight{\uri@ukoelnpre##1\uri@ukoelnpost}}% 208 \DeclareUrlCommand\ukoeln{\def\UrlLeft##1\UrlRight{\uri@ukoelnpre##1\uri@ukoelnpost}}%

209 } 210

Note that you cannot create those addresses by this way, only link to existing ones. Note that you cannot create those addresses by this way, only link to existing ones.

That was already everything which was necessary. That was already everything which was necessary.

<span id="page-9-9"></span><span id="page-9-8"></span><span id="page-9-7"></span><span id="page-9-6"></span><span id="page-9-5"></span><span id="page-9-4"></span><span id="page-9-3"></span><span id="page-9-2"></span><span id="page-9-1"></span><span id="page-9-0"></span>(Ones you get the syntax for the **\DeclareUrlCommand** right, it is straight forward. Emphasis is at "Ones"....) (Ones you get the syntax for the **\DeclareUrlCommand** right, it is straight forward. Emphasis is at "Ones"...) 10

\AtBeginDocument \AtBeginDocument it is checked whether the doi or the doipubmed package are loaded. \AtBeginDocument it is checked whether the doi or the doipubmed package are loaded. ginDocument

211 \AtBeginDocument{% 211 \AtBeginDocument{%

- \@ifpackageloaded{doi}%  $212 \qquad \sqrt{0}$ ifpackageloaded{doi}% 212
- {\PackageWarning{uri}{Packages uri AND doi detected. \MessageBreak% 213 {\PackageWarning{uri}{Packages uri AND doi detected.\MessageBreak% 213
	- Result will depend on order of loading NessageBreak% 214 Result will depend on order of loading!\MessageBreak% 214
- Consider using only one package. \MessageBreak%  $215$  Consider using only one package.\MessageBreak% 215
- The uri package alone should be sufficient. NessageBreak% 216 The uri package alone should be sufficient.\MessageBreak% 216
	- ፝፝ጟ  $217$  }%  $217$
- $H\$ relax}%  $218$   $H\text{Yrelax}$ 218
- \@ifpackageloaded{doipubmed}% 219 \@ifpackageloaded{doipubmed}%  $\frac{219}{220}$
- {\PackageWarning{uri}{Packages uri AND doipubmed detected.\MessageBreak%  $220$  {\PackageWarning{uri}{Packages uri AND doipubmed detected.\MessageBreak%
	- Result will depend on order of loading!\MessageBreak% 221 Result will depend on order of loading!\MessageBreak%  $221$ 22<sub>3</sub><br>223
		- Consider using only one package. \MessageBreak%  $222$  Consider using only one package.\MessageBreak%
- The uri package alone should be sufficient. \MessageBreak% 223 The uri package alone should be sufficient. \MessageBreak%

 }%  $H\text{Yrelax}$ 226 }  $\langle$  / package $\rangle$ 

# <span id="page-11-0"></span>6 Installation

# <span id="page-11-1"></span>6.1 Downloads

<span id="page-11-5"></span><span id="page-11-2"></span>Everything is available on [CTAN:](ftp://ftp.ctan.org/tex-archive/), <ftp://ftp.ctan.org/tex-archive/>, but may need additional packages themselves.

<span id="page-11-6"></span><span id="page-11-4"></span><span id="page-11-3"></span>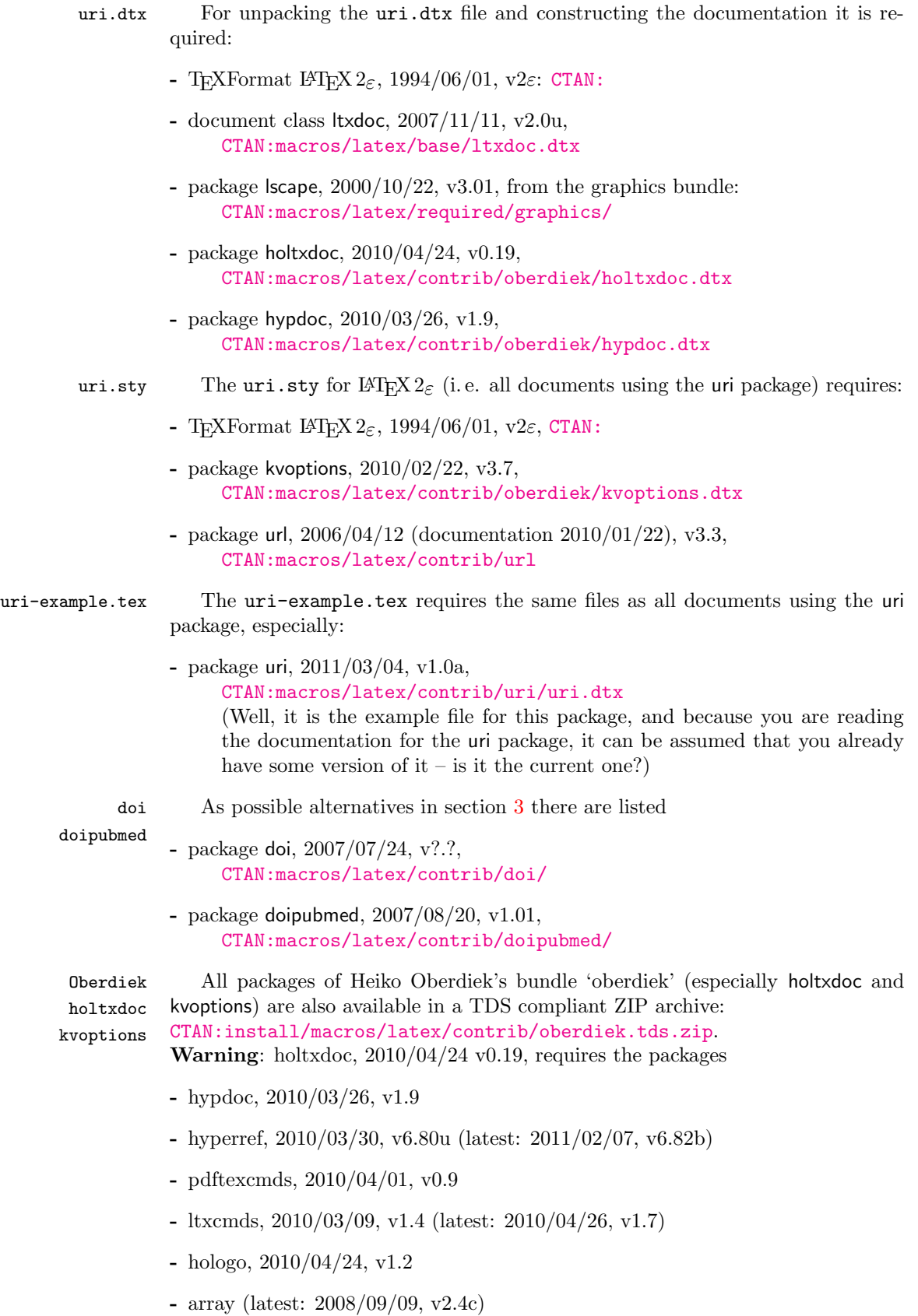

(or more recent versions) and does neither work with nor check for earlier versions! (It is probably best to download

<span id="page-12-2"></span>[CTAN:install/macros/latex/contrib/oberdiek.tds.zip](ftp://ftp.ctan.org/tex-archive/install/macros/latex/contrib/oberdiek.tds.zip) and use this, because the packages in there should be both recent and compatible.)

Münch [A list of my packages can be found at](http://www.Uni-Bonn.de/~uzs5pv/LaTeX.html) [http://www.Uni-Bonn.de/~uzs5pv/](http://www.Uni-Bonn.de/~uzs5pv/LaTeX.html) [LaTeX.html](http://www.Uni-Bonn.de/~uzs5pv/LaTeX.html).

#### <span id="page-12-0"></span>6.2 Package, unpacking TDS

Package. This package is available on [CTAN:](ftp://ftp.ctan.org/tex-archive/)

```
CTAN:macros/latex/contrib/uri/uri.dtx
     The source file.
```

```
CTAN:macros/latex/contrib/uri/uri.pdf
    The documentation.
```
[CTAN:macros/latex/contrib/uri/uri-example.pdf](ftp://ftp.ctan.org/tex-archive/macros/latex/contrib/uri/uri-example.pdf) The compiled example file, as it should look like.

[CTAN:macros/latex/contrib/uri/README](ftp://ftp.ctan.org/tex-archive/macros/latex/contrib/uri/README) The README file.

There is also a uri.tds.zip available:

[CTAN:install/macros/latex/contrib/uri.tds.zip](ftp://ftp.ctan.org/tex-archive/install/macros/latex/contrib/uri.tds.zip) Everything in TDS compliant, compiled format.

which additionally contains

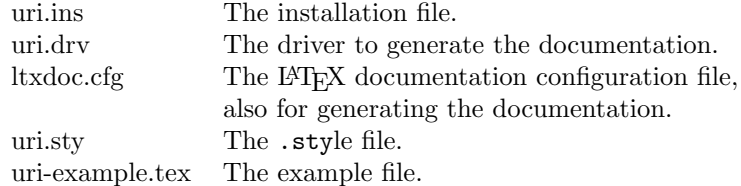

For required other packages, see the preceding subsection.

Unpacking. The .dtx file is a self-extracting docstrip archive. The files are extracted by running the .dtx through plain TFX:

```
tex uri.dtx
```
About generating the documentation see paragraph [6.4](#page-13-5) below.

TDS. Now the different files must be moved into the different directories in your installation TDS tree (also known as texmf tree):

```
uri.sty \rightarrow tex/latex/uri.sty
uri.pdf \rightarrow doc/latex/uri.pdf
\textrm{uri-example.tex} \rightarrow \textrm{doc/lates} / \textrm{uri-example.tex}\textrm{uri-example.pdf} \rightarrow \textrm{doc/lates/uri-example.pdf}uri.dtx \rightarrow source/latex/uri.dtx
```
If you have a docstrip.cfg that configures and enables docstrip's TDS installing feature, then some files can already be in the right place, see the documentation of docstrip.

#### <span id="page-12-1"></span>6.3 Refresh file name databases

If your T<sub>E</sub>X distribution (teT<sub>E</sub>X, mikT<sub>E</sub>X,...) relies on file name databases, you must refresh these. For example, teTFX users run texhash or mktexlsr.

#### <span id="page-13-0"></span>6.4 Some details for the interested

**Unpacking with LATEX.** The  $\cdot$  dtx chooses its action depending on the format:

plain  $T_F X$ : Run docstrip and extract the files.

LATEX: Generate the documentation.

If you insist on using LAT<sub>EX</sub> for docstrip (really, docstrip does not need LAT<sub>EX</sub>), then inform the autodetect routine about your intention:

latex \let\install=y\input{uri.dtx}

Do not forget to quote the argument according to the demands of your shell.

<span id="page-13-5"></span>Generating the documentation. You can use both the .dtx or the .drv to generate the documentation. The process can be configured by the configuration file ltxdoc.cfg. For instance, put the following line into this file, if you want to have A4 as paper format:

#### \PassOptionsToClass{a4paper}{article}

An example follows how to generate the documentation with pdfI4T<sub>E</sub>X:

```
pdflatex uri.drv
makeindex -s gind.ist uri.idx
pdflatex uri.drv
makeindex -s gind.ist uri.idx
pdflatex uri.drv
```
#### <span id="page-13-1"></span>6.5 Compiling the example

The example file, uri-example.tex, can be compiled via

```
latex uri-example.tex
```

```
or (recommended)
```
pdflatex uri-example.tex

but will need probably three compiler runs to get everything right.

# <span id="page-13-2"></span>7 Acknowledgements

I (H.-Martin M¨unch) would like to thank Heiko Oberdiek (heiko dot oberdiek at googlemail dot com) for providing a lot (!) of useful packages (from which I also got everything I know about creating a file in dtx format, ok, say it: copying), and the [news:comp.text.tex](http://groups.google.com/group/comp.text.tex/topics) and [news:de.comp.text.tex](http://groups.google.com/group/de.comp.text.tex/topics) newsgroups for their help in all things T<sub>E</sub>X.

#### <span id="page-13-3"></span>8 History

<span id="page-13-4"></span> $[2011/03/04 \text{ v}1.0a]$ 

• First version of this package.

When you find a mistake or have a suggestion for an improvement of this package, please send an e-mail to the maintainer, thanks! (Please see BUG REPORTS in the README.)

# <span id="page-14-0"></span>9 Index

Numbers written in italic refer to the page where the corresponding entry is described; numbers underlined refer to the code line of the definition; plain numbers refer to the code lines where the entry is used.

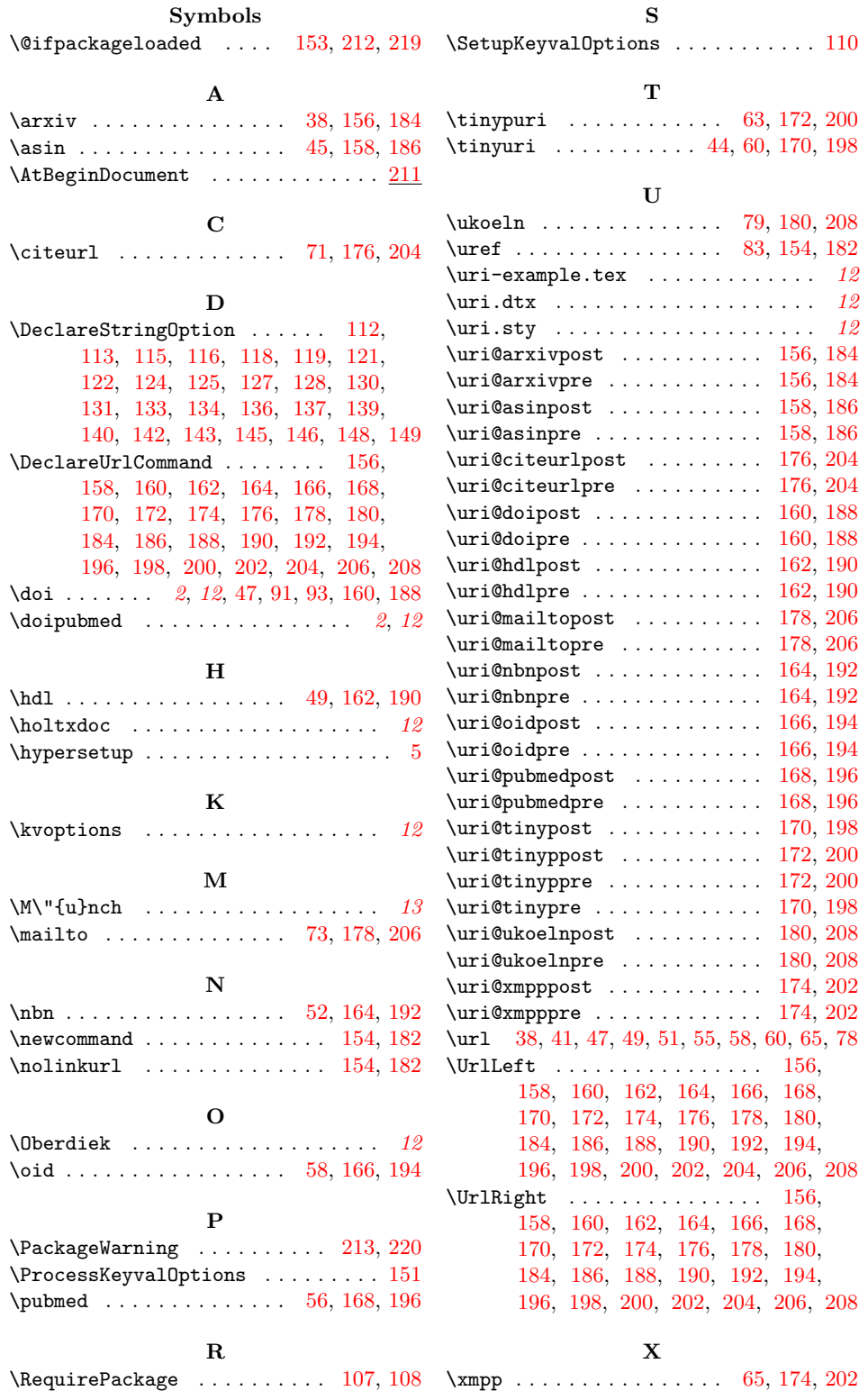